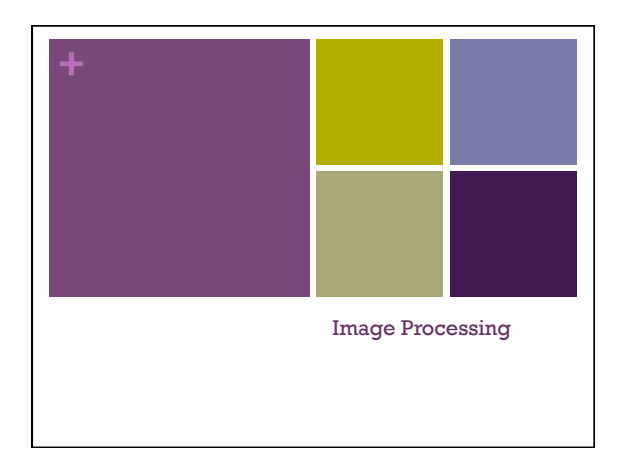

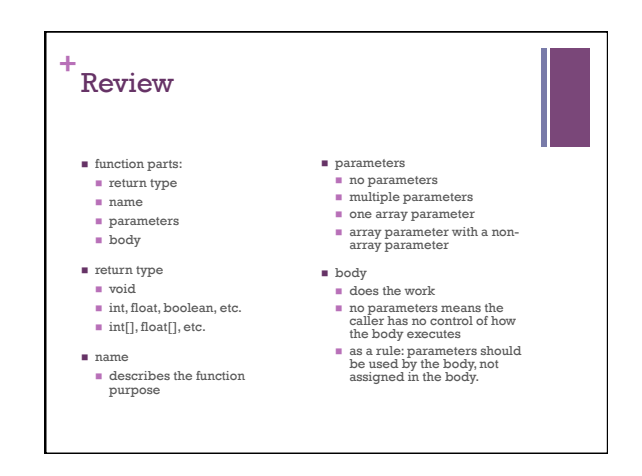

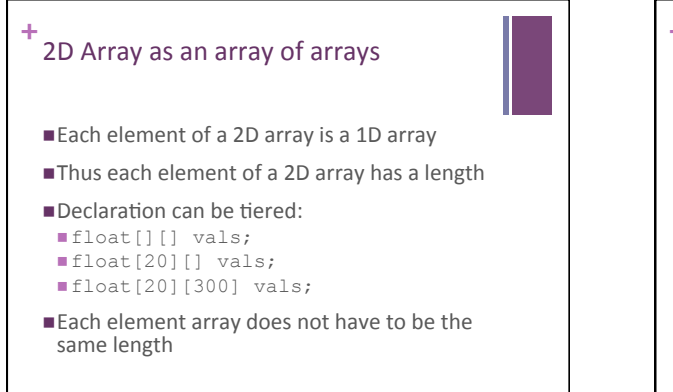

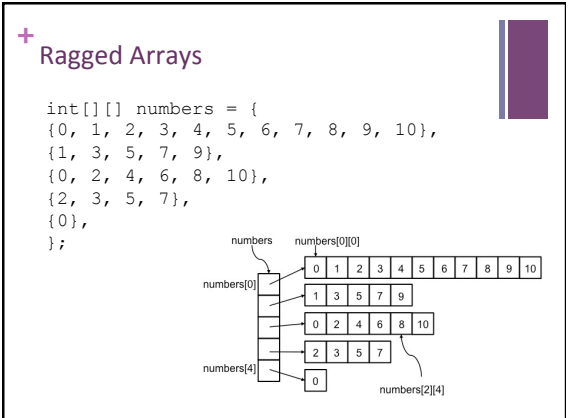

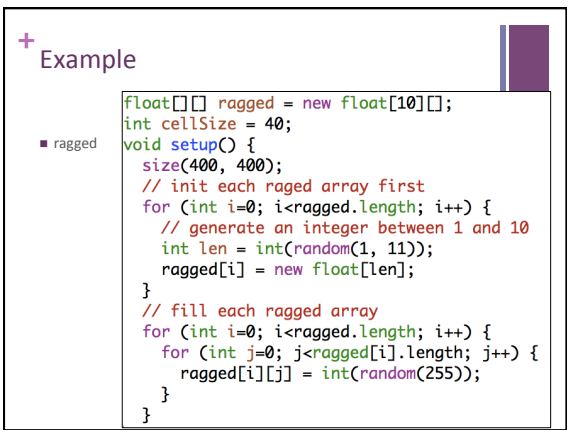

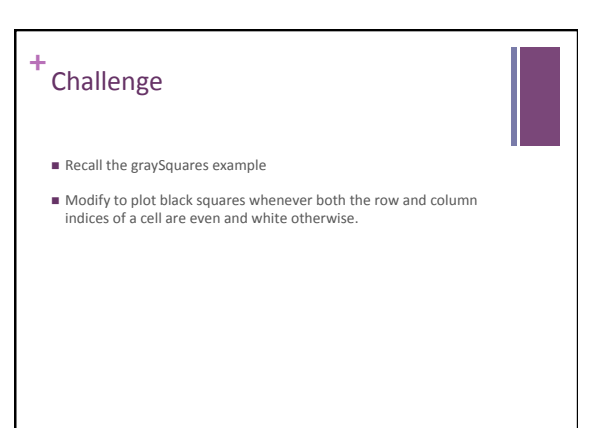

## **+** Image Processing

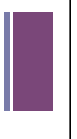

- ... computing with and about data,
- $\blacksquare$  ... where "data" includes the values and relative locations of the colors that make up an image.

**+** An image is an array of colors .<br>Imjet 0 1 2 3 4 5 6 99 … … 100 | 101 | 102 | 103 | ... | 198 | 199 200 201 202 203 … 298 299 300 301 302 303 … 398 399 400 401 402 403 … 498 499 500 501 502 503 … 598 599 600 601 602 603 … 698 699 700 701 702 703 … 798 799 800 801 802 803 … 898 899 Pixel : Picture Element …

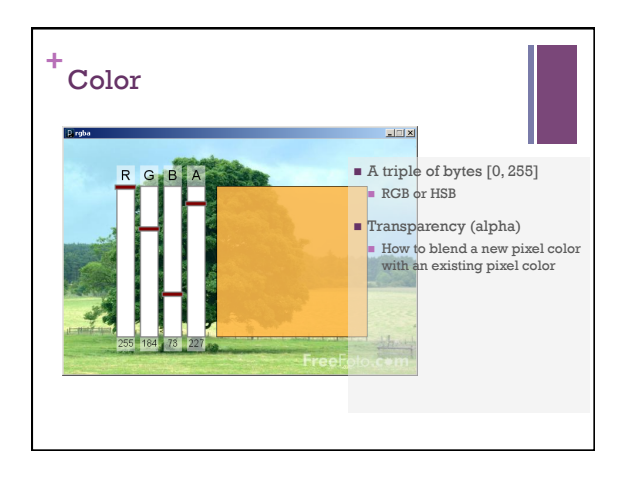

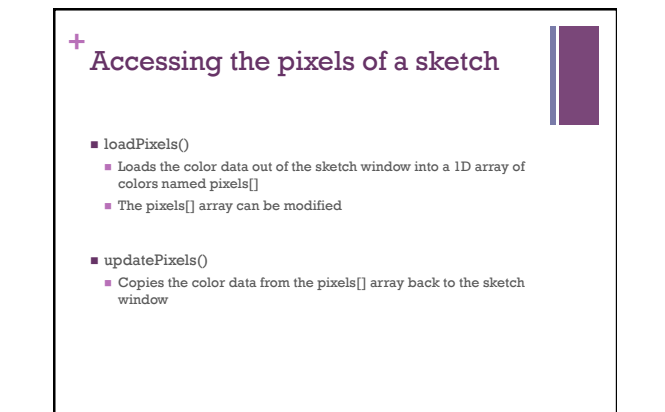

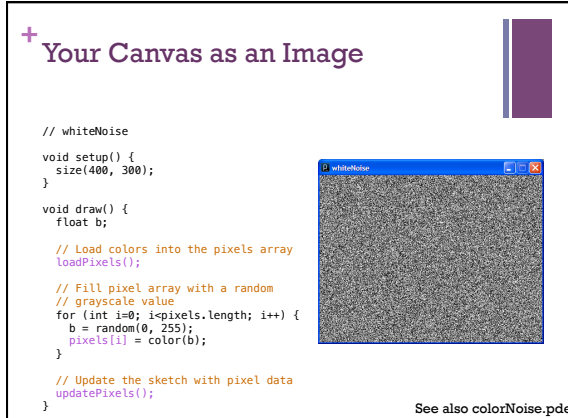

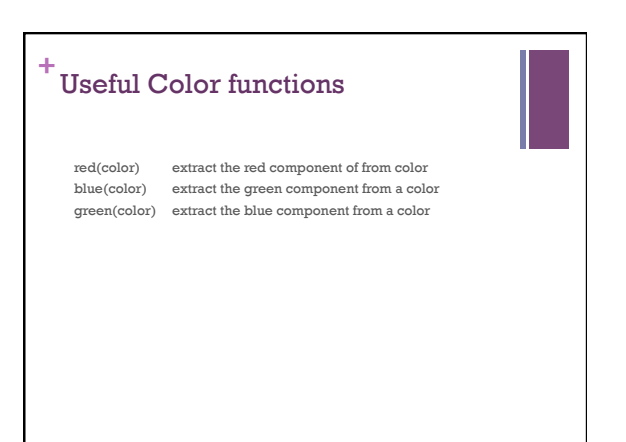

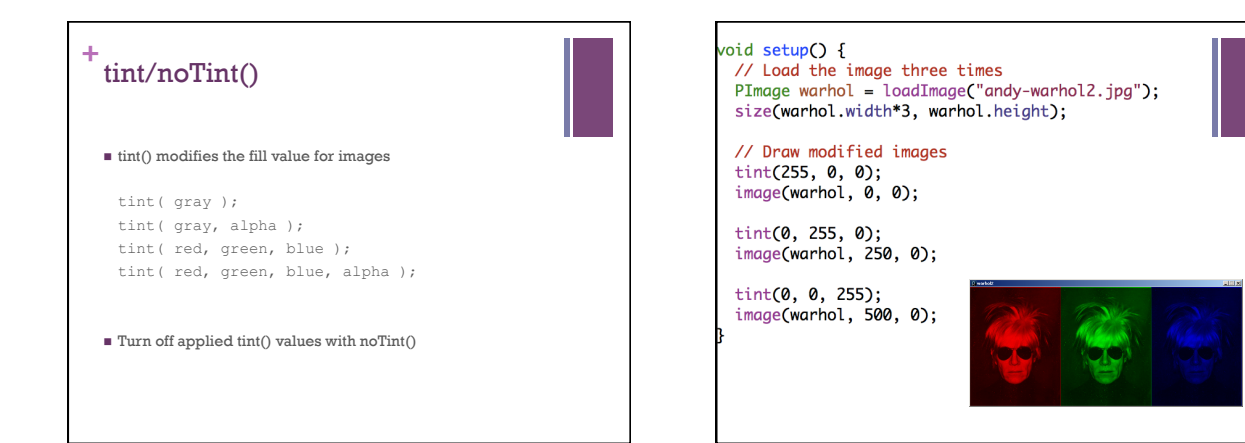

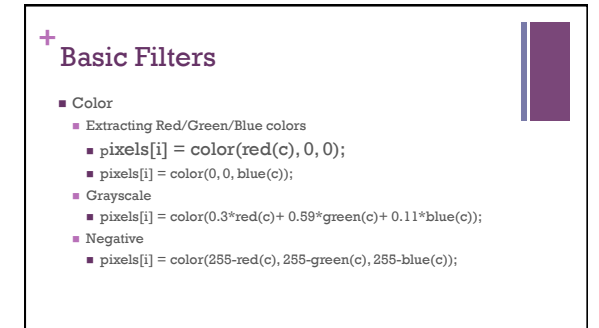

## **+** Sepia

## ■Technique for archiving BW photos

- $\blacksquare$  float r = red(c)\*0.393+green(c)\*0.769+blue(c)\*0.189;
- $\blacksquare$  float g = red(c)\*0.349+green(c)\*0.686+blue(c)\*0.168;
- $\blacksquare$  float b = red(c)\*0.272+green(c)\*0.534+blue(c)\*0.131;
- $\bullet$  pixels[i] = color(r, g, b);

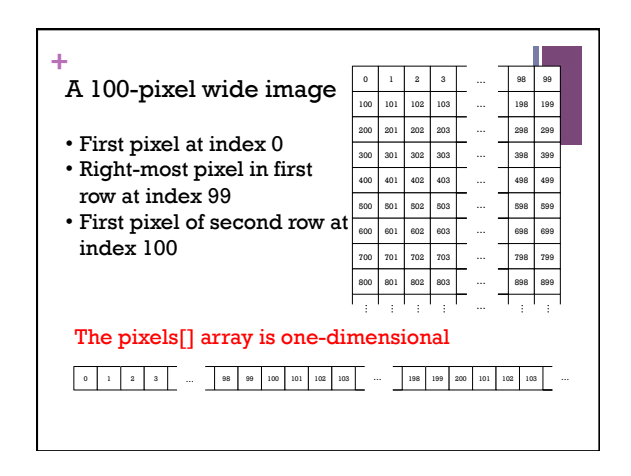

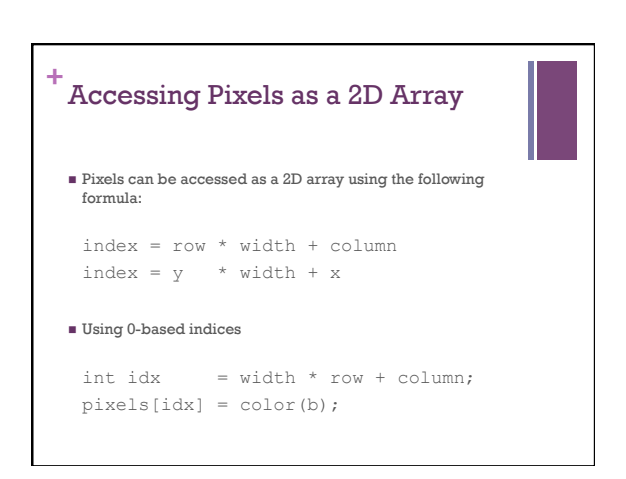